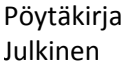

### **Moveatis-projekti, 2. palaveri**

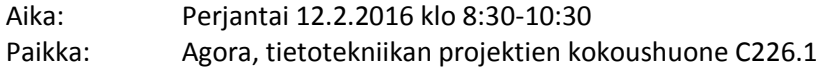

### **Läsnä**

Projektiryhmä

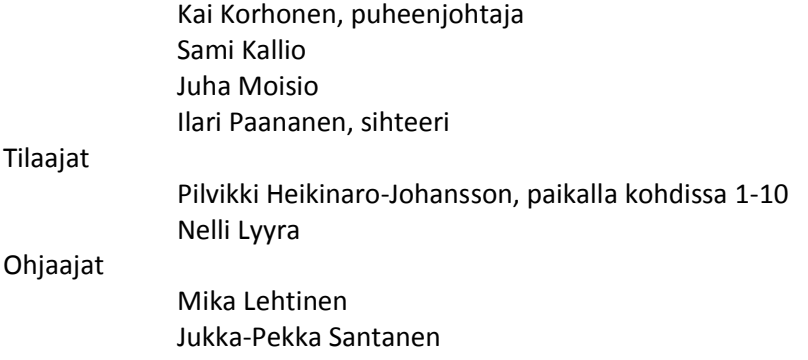

### **Pöytäkirja**

Laadittu: 12.2.2016 Muokattu: 17.2.2016

#### **1. Palaverin avaus**

Korhonen ehdotti itseään palaverin puheenjohtajaksi ja Paanasta sihteeriksi. Ehdotus hyväksyttiin, ja puheenjohtaja Korhonen avasi palaverin.

### **2. Laillisuus ja päätösvaltaisuus**

Palaveri todettiin lailliseksi ja päätösvaltaiseksi.

#### **3. Esityslistan hyväksyminen**

Korhonen esitti uusia kohtia lisättävän esityslistalle. Kohdaksi 4 lisättiin ensimmäisen palaverin pöytäkirjan hyväksyminen ja kohdaksi 5 projektin tilakatsaus. Lisäksi Korhonen ehdotti ominaisuuksien läpikäyntiä ennen prototyypin esittelyä.

Santanen ehdotti, että esityslistan kohtien järjestystä muutettaisiin, koska Heikinaro-Johansson joutuisi mahdollisesti lähtemään ennen palaverin päättymistä ja tärkeät asiat olisi hyvä ehtiä käsitellä ennen sitä.

Esityslista hyväksyttiin em. muutoksin.

#### **4. Edellisen palaverin pöytäkirjan tarkastus**

Santanen kertoi aiempiin sovellusprojekteihin viitaten, että edellisten palaverien pöytäkirjoista on ollut tapana käydä läpi vain päätökset ja toimenpiteet.

Santanen jakoi päivitetyt yhteystiedot paperilla samaan aikaan, kun päätöksiä käytiin läpi. Hän lupasi jakaa päivitetyt yhteystiedot myös sähköisesti sähköpostilistalle.

Jukka-Pekka Santaselle sovitut toimenpiteet:

- Toimittaa päivitetyt yhteystiedot (suoritettu).
- Perustaa sähköpostilistan (suoritettu).
- Pyytää ATK-tukea perustamaan kaksi verkkolevyä projektin käyttöön (suoritettu).

Kai Korhoselle sovitut toimenpiteet:

- Perehtyy tarkemmin käytänteisiin seuraavaa palaveria varten (suoritettu).
- Varaa tilan seuraavalle palaverille (suoritettu).

Projektiryhmälle sovitut toimenpiteet:

- Selvittää, miten on mielekästä tallentaa tietoa paikallisesti älylaitteeseen (kesken).
- Tekee alustavan vaatimusmäärittelyn (suoritettu).

# **Päätökset:**

- Edellisten palaverien pöytäkirjoista käydään pääsääntöisesti läpi vain päätökset ja jatkotoimenpiteet.
- Edellisen palaverin pöytäkirja hyväksyttiin.

# **5. Yleiset käytänteet**

Santanen ehdotti, että projektiryhmä sijoittaisi projektin tulokset WWW-sivulle ja jakaisi URLosoitteen projektiorganisaation sähköpostilistalle. WWW-sivut voitaisiin suojata salasanalla, mutta tilaajien puolesta ne saavat olla julkiset.

Projektiryhmä tiedottaa projektiorganisaatiota projektiin liittyvistä asioista sähköpostitse ja palavereissa. Tiedotus tapahtuu viikottain tai tarpeen vaatiessa useammin.

Santanen ehdotti, että projektiryhmä kirjaa ylös epäselvät termit ja käsitteet, jotka käydään läpi myöhemmässä palaverissa. Termistö on joka tapauksessa osa vaatimusmäärittelyä, ja lisäksi sovelluksen käyttöliittymässä tulee käyttää kohdealueen termejä.

Projektiryhmä päättää itse lähdekoodin ja kommentoinnin käytänteet huomioiden käytettävien ohjelmistokehitystyökalujen ja Lehtisen suositukset. Projektiryhmä päättää itse projektin tiedostojen kansiorakenteen.

Kallio kertoi, että sovelluksen käyttökieltä ei kannata ainakaan vielä rajata johonkin tiettyyn kieleen, koska uuden kielen lisääminen on melko vaivatonta. Santanen esitti, että sovellusraportti voi olla järkevää kirjoittaa englanniksi, mikäli sovelluksen mahdolliset jatkokehittäjät eivät ymmärrä suomea. Muut dokumentit kirjoitetaan suomeksi.

# **Päätökset:**

- Projektin tulokset sijoitetaan julkiselle WWW-sivulle.
- Projektiryhmä laatii dokumentit Microsoft Office-ohjelmistoilla.
- Dokumentit kirjoitetaan suomeksi lukuun ottamatta sovellusraporttia, joka mahdollisesti kirjoitetaan englanniksi.
- Sovelluksen lähdekoodi ja kommentit kirjoitetaan englanniksi.
- Projektiryhmä ilmoittaa, kun projektiin liittyviä tuloksia saadaan valmiiksi, ja ne käsitellään sekä mahdollisesti hyväksytään seuraavassa palaverissa.
- Tärkeimmät dokumentit tilaajan edustaja hyväksyy allekirjoituksellaan.
- Sovelluksen lähdekoodin tarkastaa ja hyväksyy tekninen ohjaaja, Mika Lehtinen.
- Projektiryhmä ottaa yhteyden ensisijaisesti Nelli Lyyraan päätöksissä, jotka vaativat pikaisesti tilaajan hyväksyntää.
- Projektiryhmä toimittaa projektin päättyessä tulokset tilaajalle CD:llä ja paperikansiona.
- Projektin lähdekoodin versiohallintaan käytetään Git-versiohallintaohjelmistoa.
- Projektin lähdekoodin tietovarasto sijoitetaan GitHub-sivustolle.

# **6. Ominaisuudet**

Korhonen esitti alustavaa sovelluksen käyttöliittymän jakoa kolmeen näkymään:

- etusivu.
- observointi ja
- yhteenveto.

# **6.1 Etusivu**

Etusivulla on kolme tunnistautumisvaihtoehtoa:

- Kurssin avaimella siirrytään suoraan observointi-näkymään ja käytössä on kurssin oletusluokat.
- Tunnistautuminen JYU-tunnuksilla antaa opettajien ja tutkijoiden mm. päästä hallitsemaan kursseja ja oletusluokkia sekä käyttämään parempia analysointiominaisuuksia.
- Julkinen käyttötila ei vaadi tunnistautumista, mutta luokat on määriteltävä itse.

# **6.2 Observointi**

Observointi-näkymästä on riisuttu turha pois, jotta kaikki tarpeellinen voidaan esittää pienilläkin näytöillä. Tärkeimmät näkyvillä olevat elementit ovat

- pääkello,
- observoinnin käynnistys-, tauko- ja pysäytyspainikkeet sekä
- luokkapainikkeet.

Luokkapainikkeita mahtuu näytölle kerralla ainakin kuusi ja luultavasti enemmän. Santanen totesi observointi-näkymän olevan sovelluksen kannalta kriittisin ja ehdotti, että projektiryhmä hahmottelee näkymästä eri vaihtoehtoja.

Santanen tiedusteli, missä järjestyksessä luokkapainikkeet ovat. Lyyra esitti, että järjestyksen tulisi olla ennalta määrätty eikä esimerkiksi aakkosjärjestys. Santanen tiedusteli myös, miten käynnissä olevat painikkeet on merkattu. Korhonen kertoi vaihtoehtoja olevan lukuisia, kuten painikkeen värin muuttaminen.

Keskusteltiin siitä, missä vaiheessa observointiin liittyviä lisätietoja syötetään. Opiskelijan ei välttämättä tarvitse syöttää lisätietoja ollenkaan. Ratkaisuna voisi olla, että lisätietoja vaaditaan vasta, kun käyttäjä haluaa tallentaa observoinnin. Santanen esitti, että kurssin avaimella tunnistauduttaessa voitaisiin observointiin liittää automaattisesti joitain perustietoja. Lyyra kertoi, että esimerkiksi viiden opiskelijan observoidessa samaa tilannetta pitää eri opiskelijoiden observoinnit voida tunnistaa.

# **6.3 Yhteenveto**

Yhteenveto-näkymässä esitetään observoinnista piirretyt kuvaajat ja muut halutut tiedot, kuten luokkien prosentuaaliset osuudet ja mahdollisesti tekstiraportti. Yhteenveto-näkymästä päästään observoinnin tallentamiseen. Näkymä on mobiililaitteella yksinkertaisempi kuin pc:llä.

# **6.4 Muuta keskusteltua**

Heikinaro-Johansson kertoi iPad-laittelle kehitetystä iSOFIT-sovelluksesta, joka on samankaltainen kuin Moveatis-projektin aikana kehitettävä sovellus. Heikinaro-Johansson antoi projektiryhmälle kuvauksen iSOFIT-sovelluksesta paperilla. Santanen pyysi projektiryhmältä kopiokappaleen itselleen.

Heikinaro-Johansson kertoi, että kehitettävällä sovelluksella voidaan seurata elävää tilannetta hankalan kynällä ja paperilla suoritettavan seurannan sijaan. Tämän lisäksi sovellusta tullaan käyttämään edelleen kurssilla, jolla opetustapahtumaa observoidaan videolta. Tällöin opiskelija toimii tutkijana. Kallio selvensi, että opiskelija voisi halutessaan lähettää observointi-datan CSVmuodossa omaan sähköpostiinsa tarkempaa Excelillä tai SPSS:llä suoritettavaa analysointia varten. Tällöin opiskelijan ei tarvitsisi kirjautua JYU-tunnuksilla ja tallentaa dataa tietokantaan voidakseen tehdä tutkimusta. Santanen oli sitä mieltä, että videoidun opetustapahtuman analysointi saattaa vaatia tutkijan oikeuksia. Lyyra kertoi, että opiskelijat saattavat tehdä analysointia pareittain ristiin, jolloin observointeihin pitää liittää tietoja, jotta ne eivät mene sekaisin. Heikinaro-Johansson tähdensi, että tietokoneella on tärkeintä saada yhteenvedon tiedot, joita käytetään raportin kirjoittamiseen.

Santanen arveli, että etusivun ja observoinnin väliin tarvitaan näkymä, jossa voidaan valita aiempi observointi tarkasteltavaksi tai aloittaa uusi. Samalla kurssilla yhdellä opiskelijalla voi olla useita observointeja, joiden perusteella hän kehittää toimintaansa. Lyyran pohti josko yhteenvedossa näytettäisiin vain juuri tehty observointi. Korhonen ehdotti, että etusivulla voitaisiin avata aikaisempi observointi tiedostosta tarkasteltavaksi. Kallio ehdotti, että aiemman observoinnin avaaminen löytyisi valikosta.

Lyyran mukaan etusijalla on mobiililaitteella toimiva elävän tilanteen seurantasovellus, mutta heti seuraavana on tietokoneella tehtävä analysointi. Lyyra halusi tietää, voiko videon saada sovellukseen tietokoneen observointi-näkymässä. Kallio kertoi, että Moniviestimen videon voi mahdollisesti upottaa sovellukseen. Lyyra tiedusteli myös, voiko videon ja observoinnin aloittaa yhdestä painikkeesta. Ryhmä lupasi selvittää asian.

Moisio kysyi, ovatko Moniviestimessä olevat videot salasanalla suojattuja. Lyyran mukaan videot ovat kurssin alla ryhmäkohtaisen salasanan takana. Santanen ehdotti, että samaa salasanaa käytettäisiin kehitettävässä sovelluksessa kurssin avaimena.

# **7. Projektiryhmä esittelee prototyypin**

Kallio esitteli hahmotelmaa observointi-näkymästä. Observoinnin käynnistys-, tauko ja pysätyspainikkeet ovat tuttuja videopalveluista. Aiempaa sovellusta ei saanut tauolle, joten ominaisuus aiotaan lisätä kehitettävään sovellukseen.

Santanen arveli, että usean ajastimen näyttäminen luokkapainikkeiden perässä on häiritsevää. Kokonaisajan näyttäminen observoinnin aikana voi myös olla turhaa. Heikinaro-Johanssonin mielestä voisi riittää, jos se näkyisi vain yhteenvedossa.

Käyttömukavuuden kannalta olisi hyvä, jos esimerkiksi opettajan toimintaluokista vain yksi voi olla kerrallaan päällä. Tällaista ominaisuutta ei kannata kovakoodata, vaan sallia tarkempi määrittely vaikkapa luokkien muokkauksen yhteydessä. Ratkaisua pitää pohtia tarkemmin.

Luokkia varten saadaan lisää tilaa, jos ajastimista poistetaan sadasosat, ajastimet poistetaan kokonaan tai puhelin käännetään vaakasuuntaan. Näyttöön mahtuu oletettavasti ainakin 6-8 luokkaa. Heikinaro-Johansson arveli, että opiskelijat eivät välttämättä huomaa, mikä luokka on päällä, jos ajastimet otetaan pois luokkien perästä. Ratkaisuna voi olla eri värien käyttö.

Lyyra lupasi voivansa priorisoida projektiryhmän laatimat alustavat vaatimukset ja lähettää ne projektiryhmälle sähköpostilla. Priorisoinnissa käytetään asteikkoa pakollinen (P), tärkeä (T), mahdollinen (M), idea (I) ja ei toteuteta (E).

Santanen lupasi lähettää oman palautteensa alustavasta vaatimuslistasta sähköpostilla.

Korhonen ehdotti, että esiteltyjen käyttöliittymähahmotelmien pohjalta projektiryhmä pyrkisi ennen seuraavaa palaveria ohjelmoimaan joitain näkymiä ilman varsinaisia toimintoja.

# **8. Seuraavasta tapaamisesta sopiminen**

Seuraava palaveri on perjantaina 19.2.2016 klo 10:00 kokoushuoneessa Agora C226.1. Projektiryhmä lupasi keittää kahvit seuraavaan palaveriin.

# **Päätökset:**

Sovittiin viikottainen palaveri perjantaisin klo 10:00 kokoushuoneessa Agora C226.1.

# **9. Tilakatsaus**

Projektiryhmä on suunnitellut projektia ja selvitellyt käytettäviä työkaluja. Ohjelmointikielenä käytetään Javaa, koska se on laajalti käytetty ja sille löytyy paljon työkaluja. Ohjelmistokehitysympäristönä toimii Maven, joka mm. automatisoi sovelluksen käännösprosessia. Palvelimena on avoimen lähdekoodin WildFly, joka tukee Javan uusimpia ominaisuuksia, mikä helpottaa sovelluksen kehitystä.

# **Päätökset:**

- Ohjelmointikielenä käytetään Javaa.
- Ohjelmistokehitysympäristönä toimii Maven.
- Palvelimena toimii WildFly.

# **10. Sopimusasiat**

Heikinaro-Johansson poistui kohdan 10 aikana.

Paananen esitteli eri avoimen lähdekoodin lisenssejä. Lisenssit määrittelevät, millä ehdoilla ja mitä lähdekoodilla saa tehdä, sekä mitä takuita tekijät antavat työlleen ja mistä tekijät ovat vastuussa mahdollisten vahinkojen sattuessa. Paananen kertoi lisensseistä MIT, BSD 2-Clause, BSD 3-Clause, Apache License 2.0 sekä GPL-3.0 ja suositteli BSD 3-Clause -lisenssin käyttöä.

Projektiryhmä selvensi, ettei vanhan sovelluksen lähdekoodia aiota käyttää.

Moisio esitteli eri avointen dokumenttien lisenssejä, jotka määrittelevät mm. dokumenttien käytön, kopioinnin ja muokkauksen oikeudet. Moisio kertoi lisensseistä FreeBSD, Creative Commons, GNU Free Documentation License ja Public Documentation License. Hän suositteli FreeBSD- tai Creative Commons -lisenssiä.

#### **Päätökset:**

Projektiryhmä laatii lisenssisitoumuksen allekirjoitettavaksi seuraavaan palaveriin.

# **11. Muut asiat**

Lehtinen kertoi saaneensa Santeri Lapinmäeltä kehityspalvelimeen liittyen sähköpostiviestin, jota projektiryhmän jäsenet eivät olleet saaneet. Lehtinen lupasi ohjata sähköpostin projektin sähköpostilistalle.

# **12. Läsnäolijoille sovitut toimenpiteet**

Jukka-Pekka Santanen:

- Jakaa päivitetyt yhteystiedot sähköisesti sähköpostilistalle.
- Antaa palautteen alustavasta vaatimuslistasta sähköpostilla.

Lyyra Nelli:

Priorisoi alustavat vaatimukset ja lähettää sähköpostilistalle.

Mika Lehtinen:

Ohjaa Santeri Lapinmäeltä saamansa sähköpostin projektin sähköpostilistalle.

Ilari Paananen:

Laatii lisenssisitoumuksen.

Projektiryhmä:

- Selvittää, miten on mielekästä tallentaa tietoa paikallisesti älylaitteeseen.
- Kirjaa termit ja käsitteet sekä niiden kuvaukset.
- Hahmottelee observointi-näkymästä eri vaihtoehtoja.
- Kopioi paperit iSOFIT-sovelluksesta Santaselle.
- Selvittää, voiko Moniviestimelle antaa komentoja, kuten käynnistää videon.
- Keittää kahvit seuraavaan palaveriin.

# **13. Palaverin päättäminen**

Puheenjohtaja päätti palaverin.

# **Jaetut ja käsitellyt materiaalit**

- Santanen jakoi päivitetyt yhteystiedot paperilla.
- Heikinaro-Johansson antoi projektiryhmälle paperilla iSOFIT-sovelluksen kuvauksen.